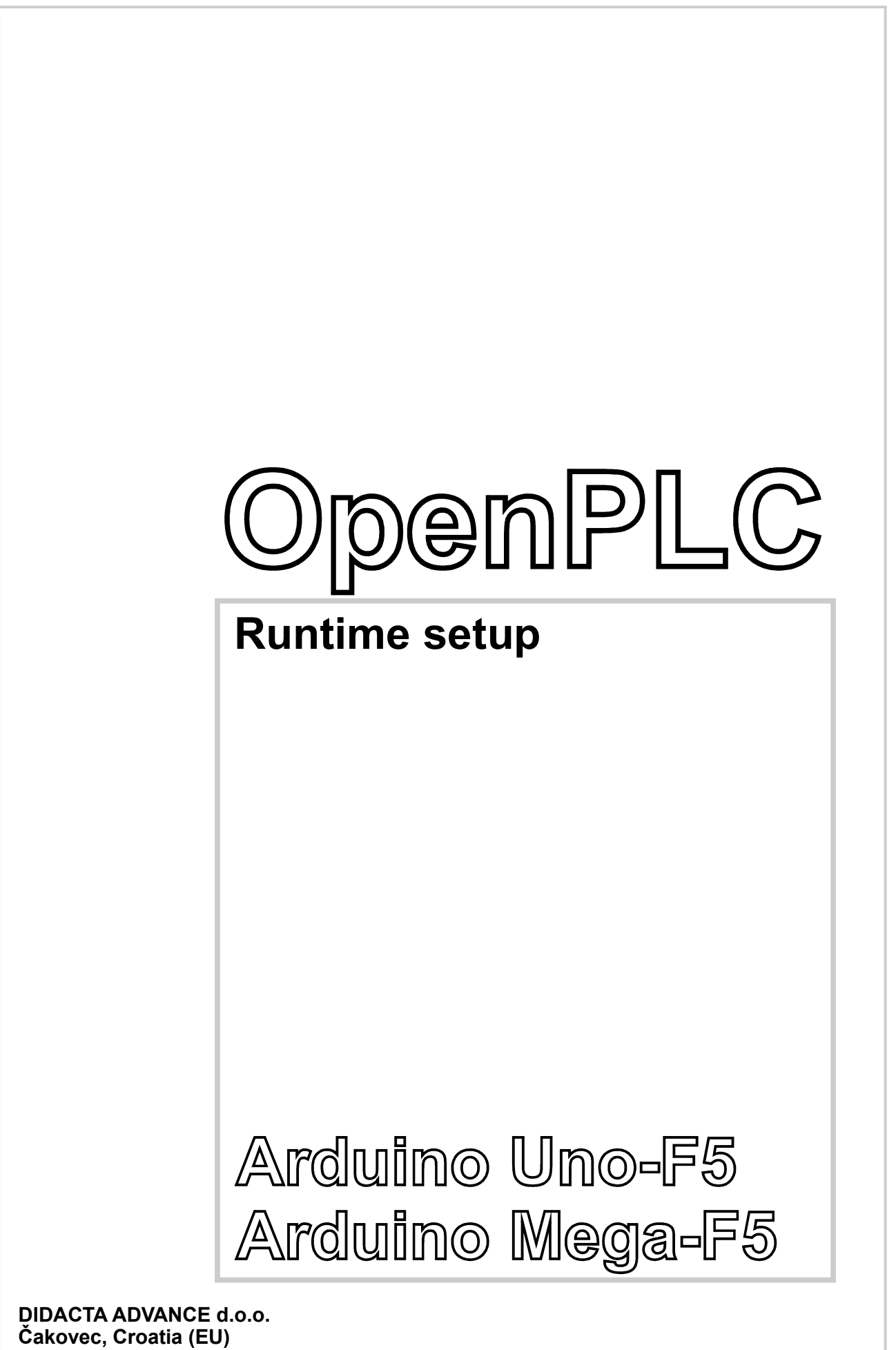

www.didacta.hr

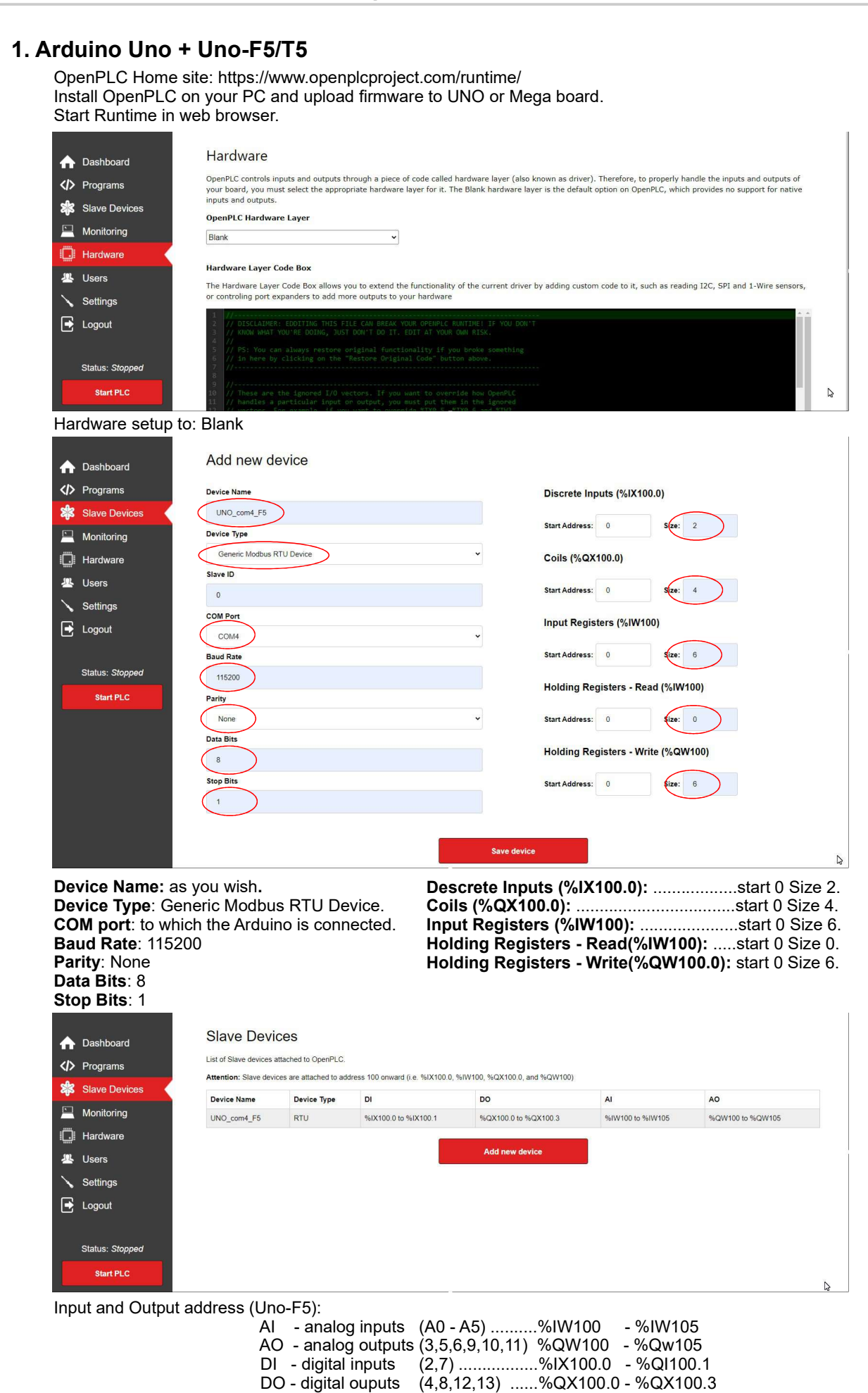

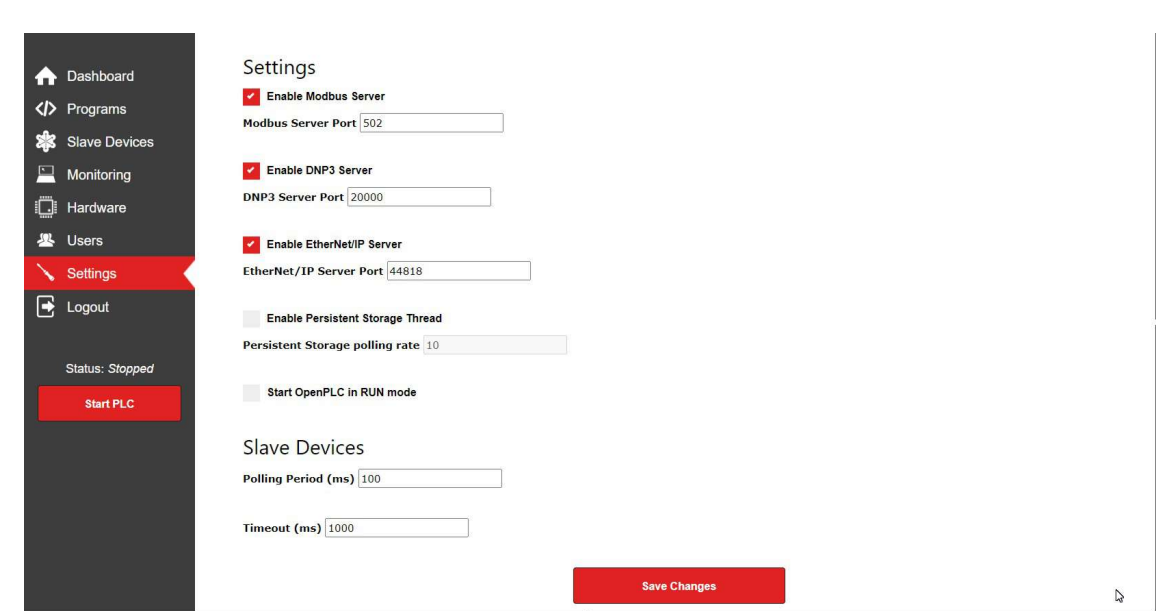

## Settings: default

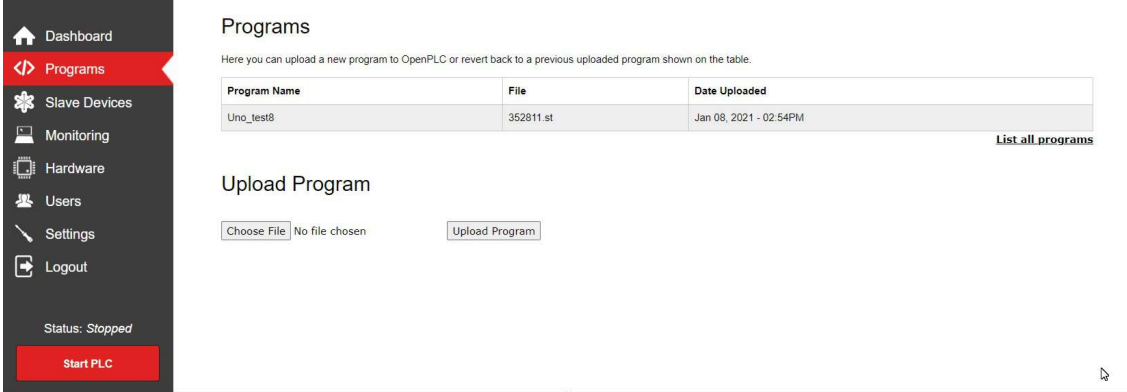

## Uploaded programs list.

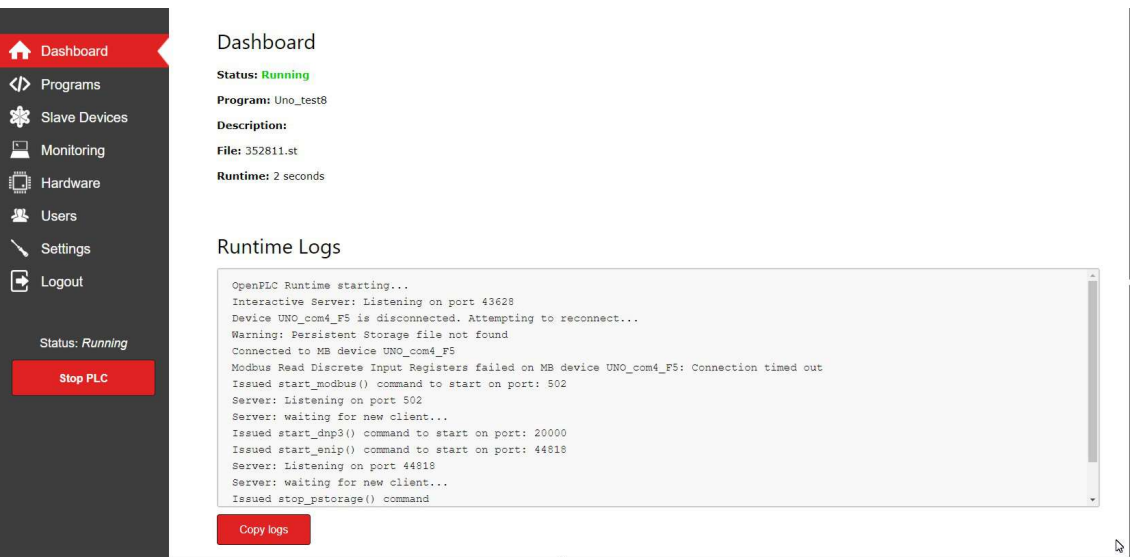

Uploaded program is running.

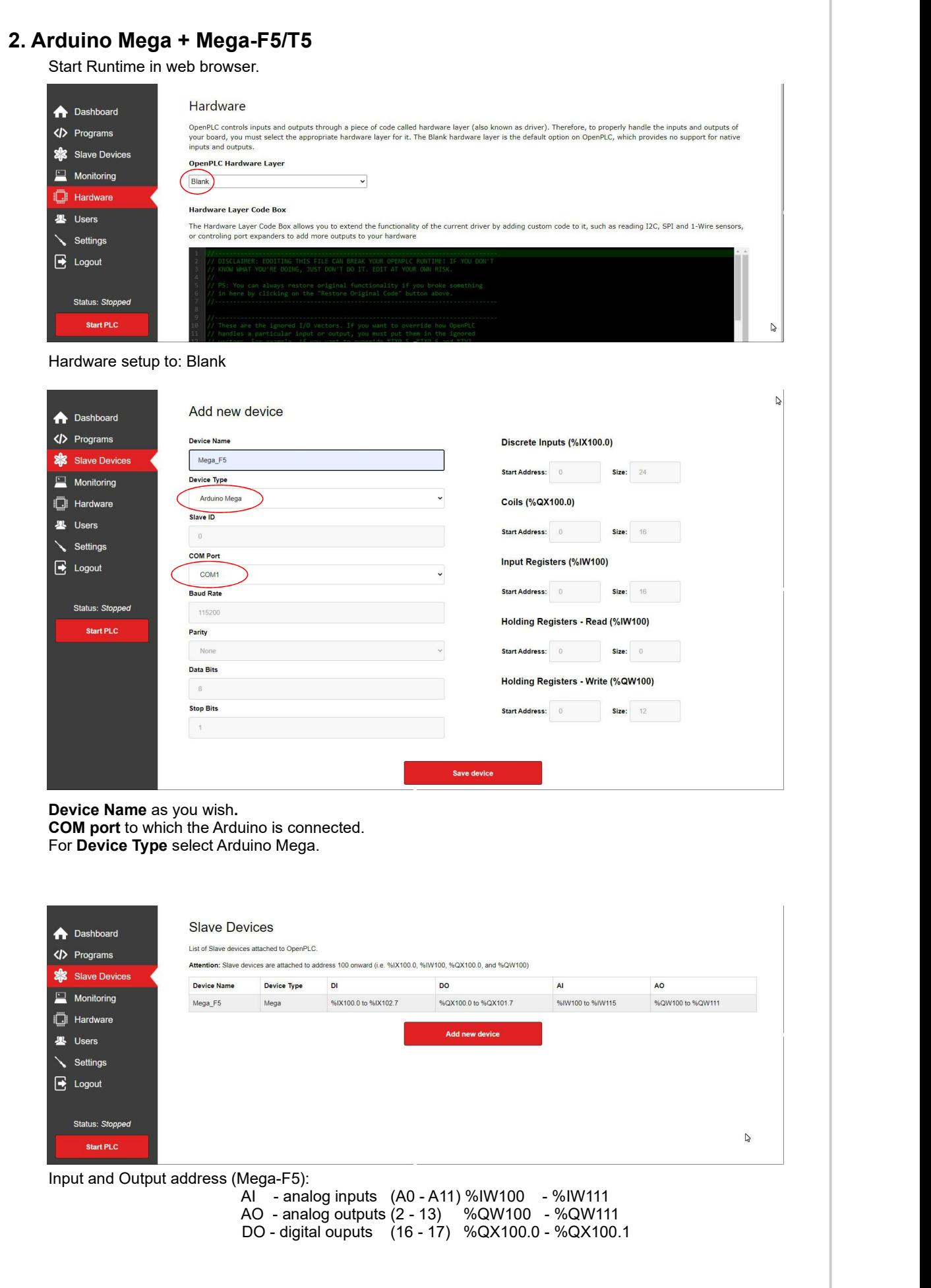

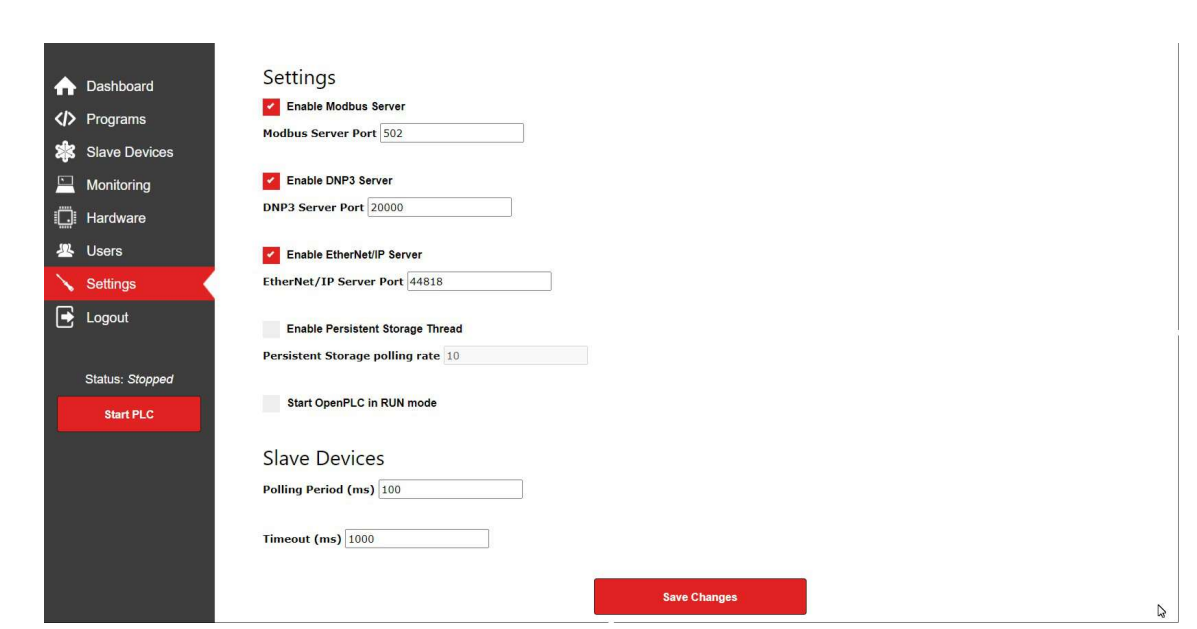

Settings: default

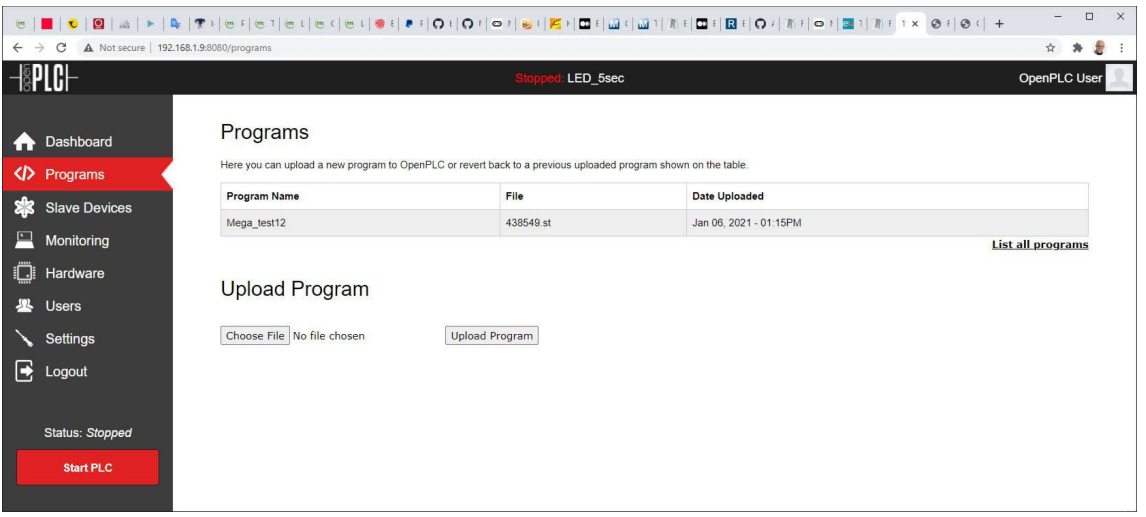

Uploaded programs list.

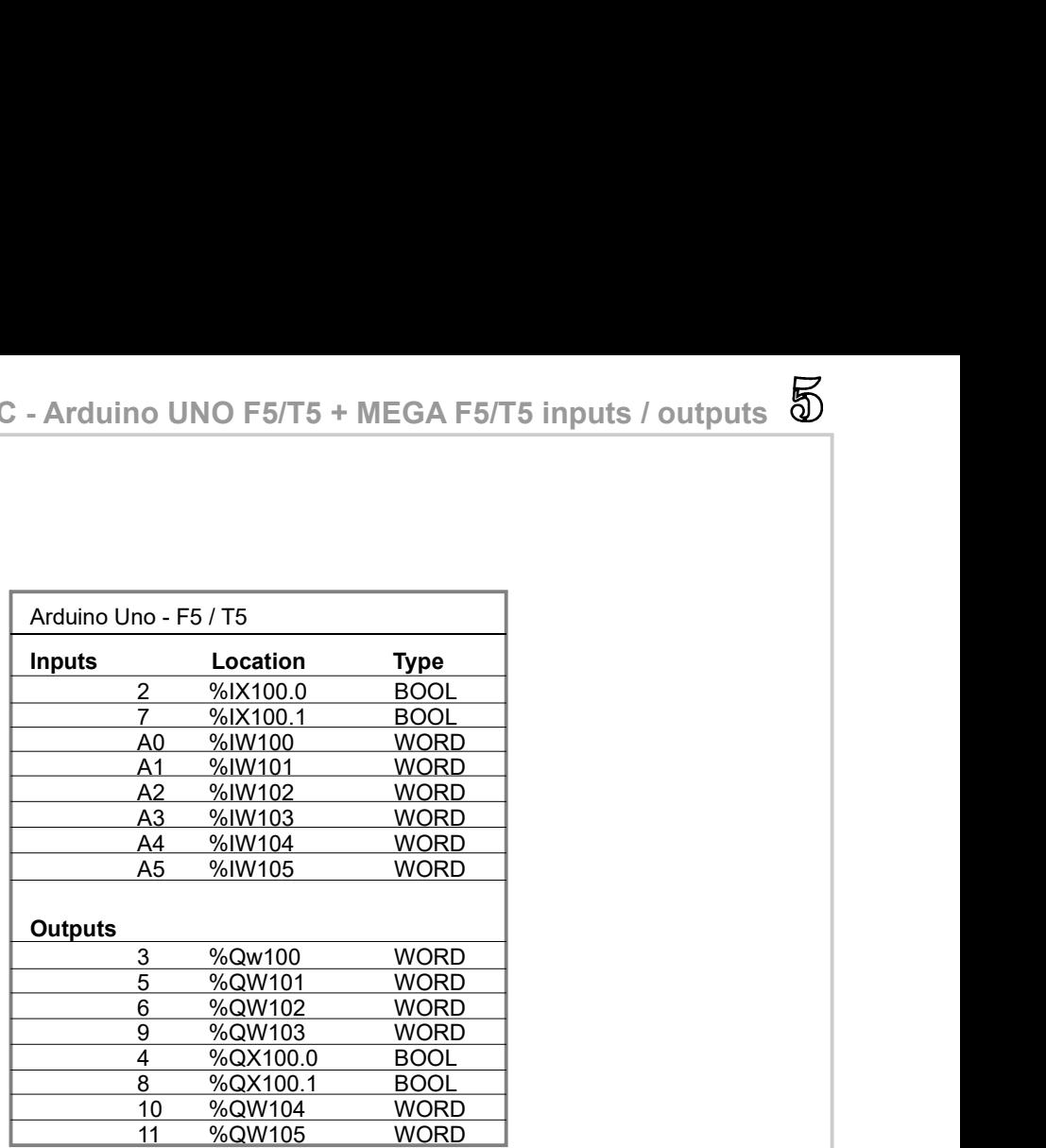

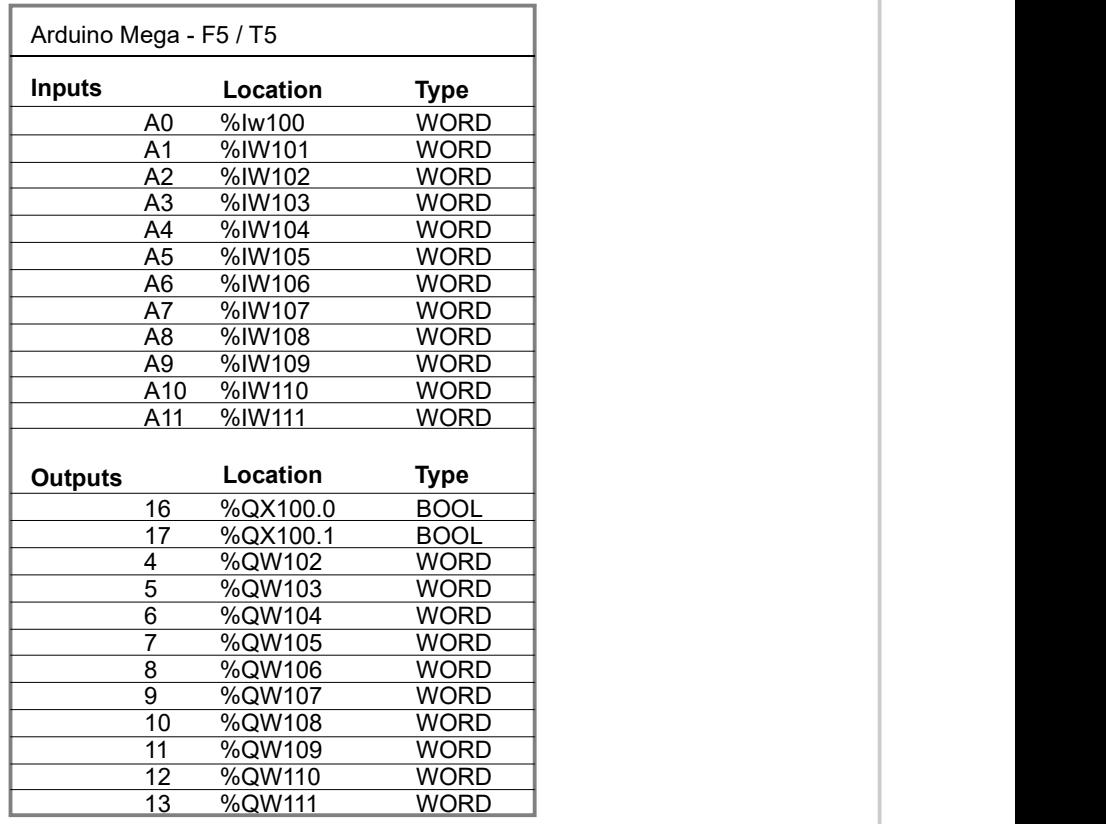